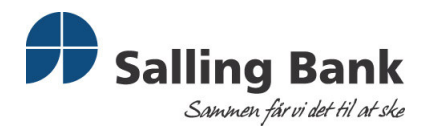

Københavns Fondsbørs Nikolaj Plads 6 1007 København K.

Fondsbørsmeddelelse nr. 4/2008

Skive, den 5. marts 2008

## Vedr. Salling Bank's generalforsamling den 4. marts 2008

Beretning, årsrapport og overskudsfordeling samt bestyrelsens forslag om bemyndigelse til bestyrelsen om, indtil næste ordinære generalforsamling at lade banken erhverve egne aktier på indtil 10 % af bankens aktiekapital, jf. aktieselskabslovens § 48, stk. 2 blev énstemmigt vedtaget.

## Valg af medlemmer til repræsentantskabet

Nyvalgt: Gårdejer Niels Jørgen Jacobsen, Krarup Udgår: El-installatør Eiler Sønderrijs, Højslev

## Konstituerende repræsentantskabsmøde samt valg til bestyrelsen afholdes den 11. marts 2008 kl. 15.00.

## Valg af revisorer

PricewaterhouseCoopers, Statsautoriseret Revisionsaktieselskab, Skive blev genvalgt.

Spørgsmål til fondsbørsmeddelelsen bedes rettet til bankdirektør Peter Vinther Christensen på telefon 97523366.

Bankens fondsbørsmeddelelser kan ses på bankens hjemmeside www.sallingbank.dk eller rekvireres i bankens regnskabsafdeling.

> Med venlig hilsen **Salling Bank A/S**

Peter Vinther Christensen